# Content Distribution

Professor Keith W. Ross Institut Eurécom Sophia Antipolis, France

**http://www.eurecom.fr/~ross**

# Content Distribution

- r Review of HTTP, DNS, TCP
- r Server Farms
- rProxy Web Caches
- r Content Distribution Networks (CDNs)
- rPeer-to-peer file sharing (P2P)

# HTTP overview

#### HTTP: hypertext transfer protocol

- r Web's application layer protocol
- r client/server model
	- m *client:* browser that requests, receives, "displays" Web objects
	- m *server:* Web server sends objects in response to requests
- rHTTP 1.0: RFC 1945
- rHTTP 1.1: RFC 2068

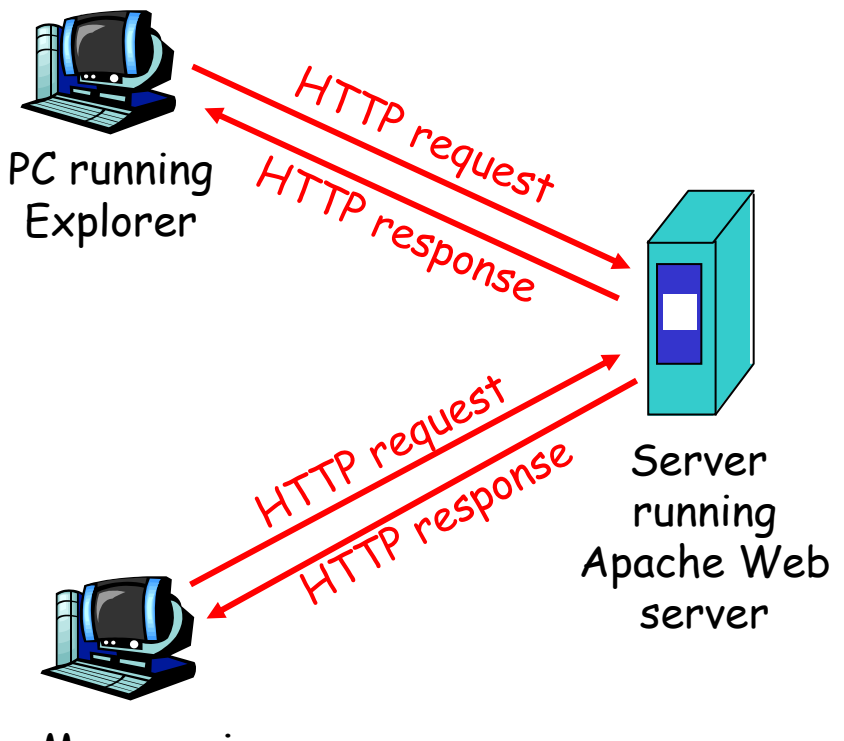

Mac running Navigator

## HTTP request message

- r two types of HTTP messages: request, response
- r HTTP request message:
	- m ASCII (human-readable format)

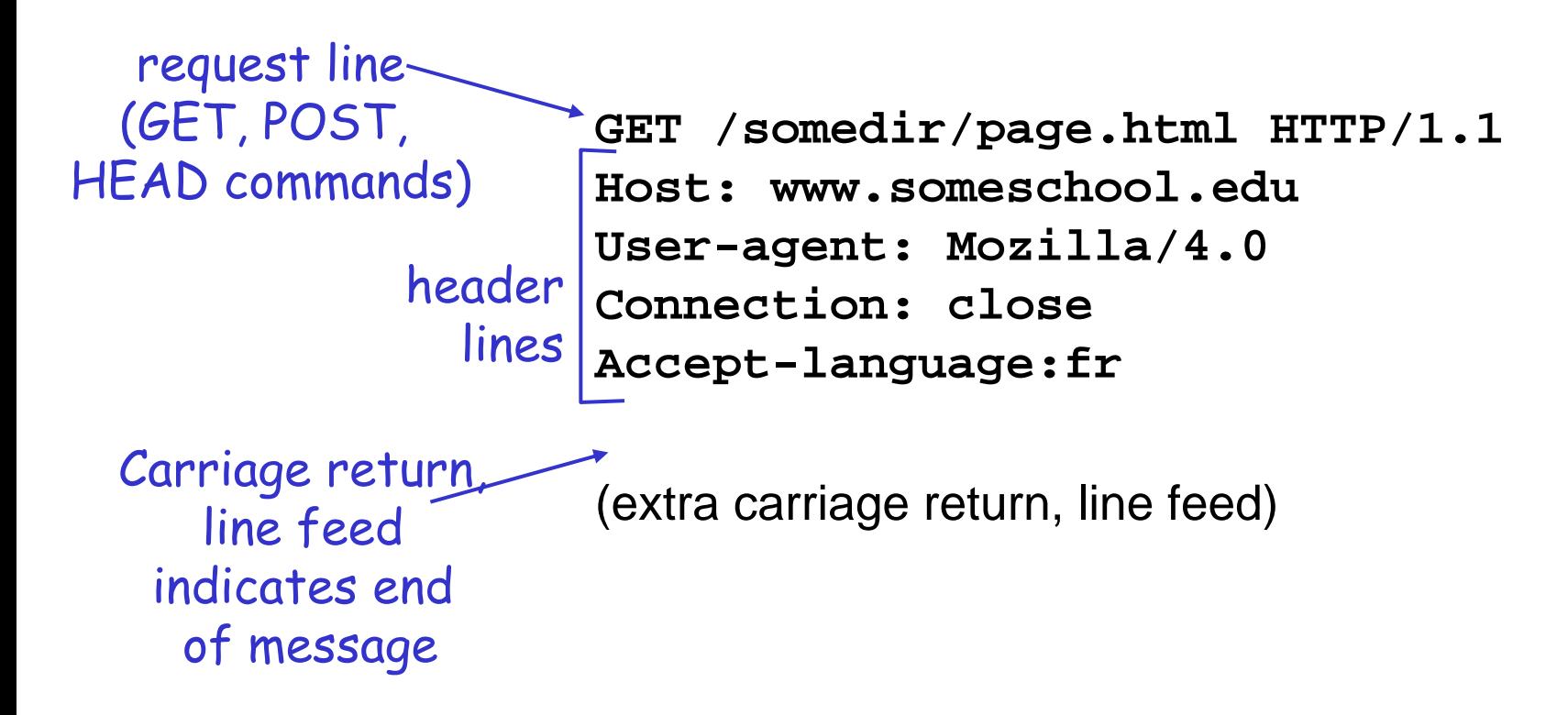

## HTTP response message

status line (protocol status code status phrase)

> header lines

**HTTP/1.1 200 OK Connection closeDate: Thu, 06 Aug 1998 12:00:15 GMT Server: Apache/1.3.0 (Unix) Last-Modified: Mon, 22 Jun 1998 …... Content-Length: 6821 Content-Type: text/html**

data, e.g., requested HTML file

**data data data data data ...** 

## DNS: Domain Name System

People: many identifiers:

 $\,$ m $\,$  SSN, name, passport  $\#$ 

#### Internet hosts, routers:

- m IP address (32 bit) used for add ressing datagrams
- m "name", e.g., gaia.cs.umass.edu - used by humans

Q: map between IP addresses and name ?

#### Domain Name System:

r distributed database implemented in hierarchy of many name servers

## Simple DNS example root name server

- host **surf.eurecom.fr** wants IP address of **gaia.cs.umass.edu**
- 1. contacts its local DNS server, **dns.eurecom.fr**
- 2. **dns.eurecom.fr** contacts root name server
- 3. root name server contacts authoritative nam e server, **dns.umass.edu**

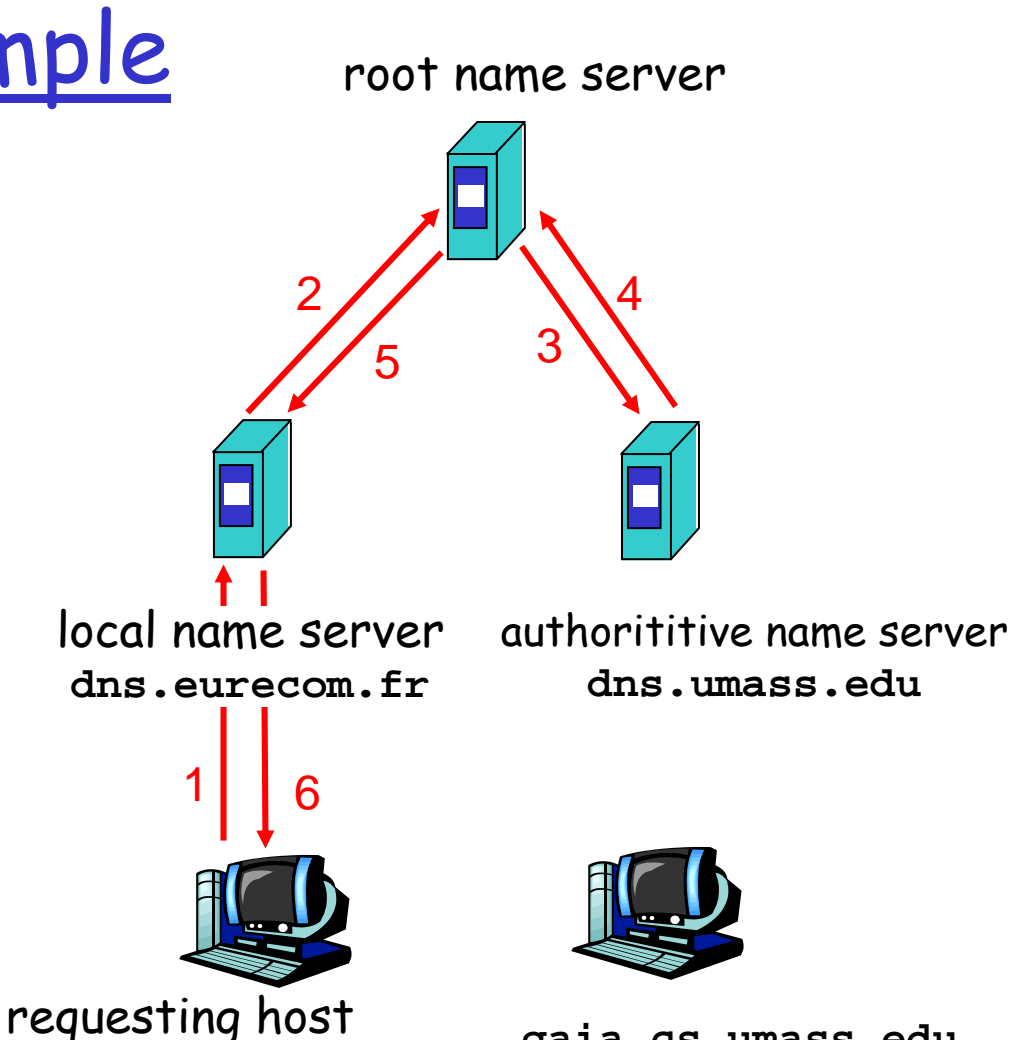

**surf.eurecom.fr**

**gaia.cs.umass.edu**

#### Root name server:

- r may not know authoritative name server
- r may know intermediate name server: who to contact to find authoritative name server

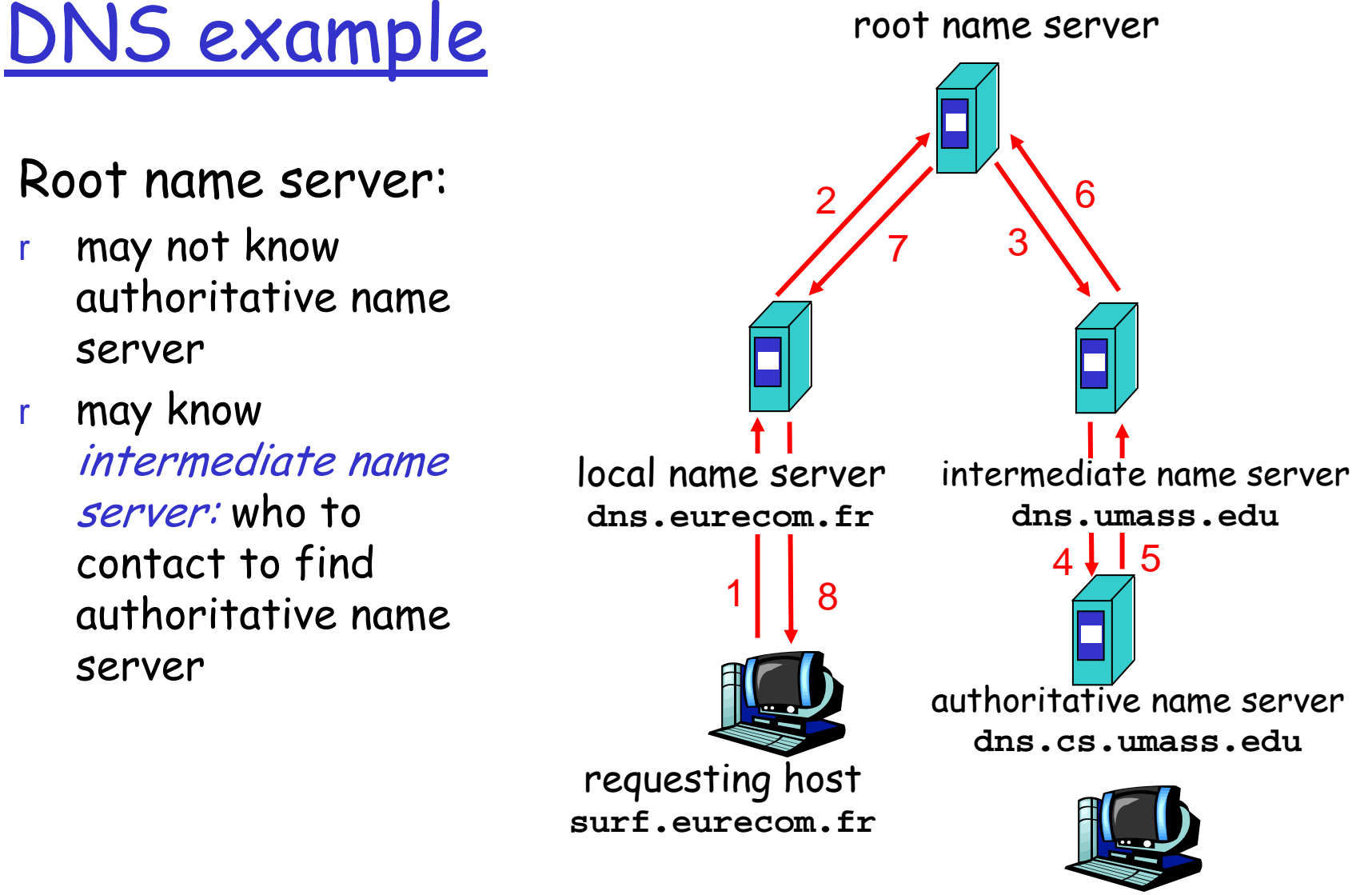

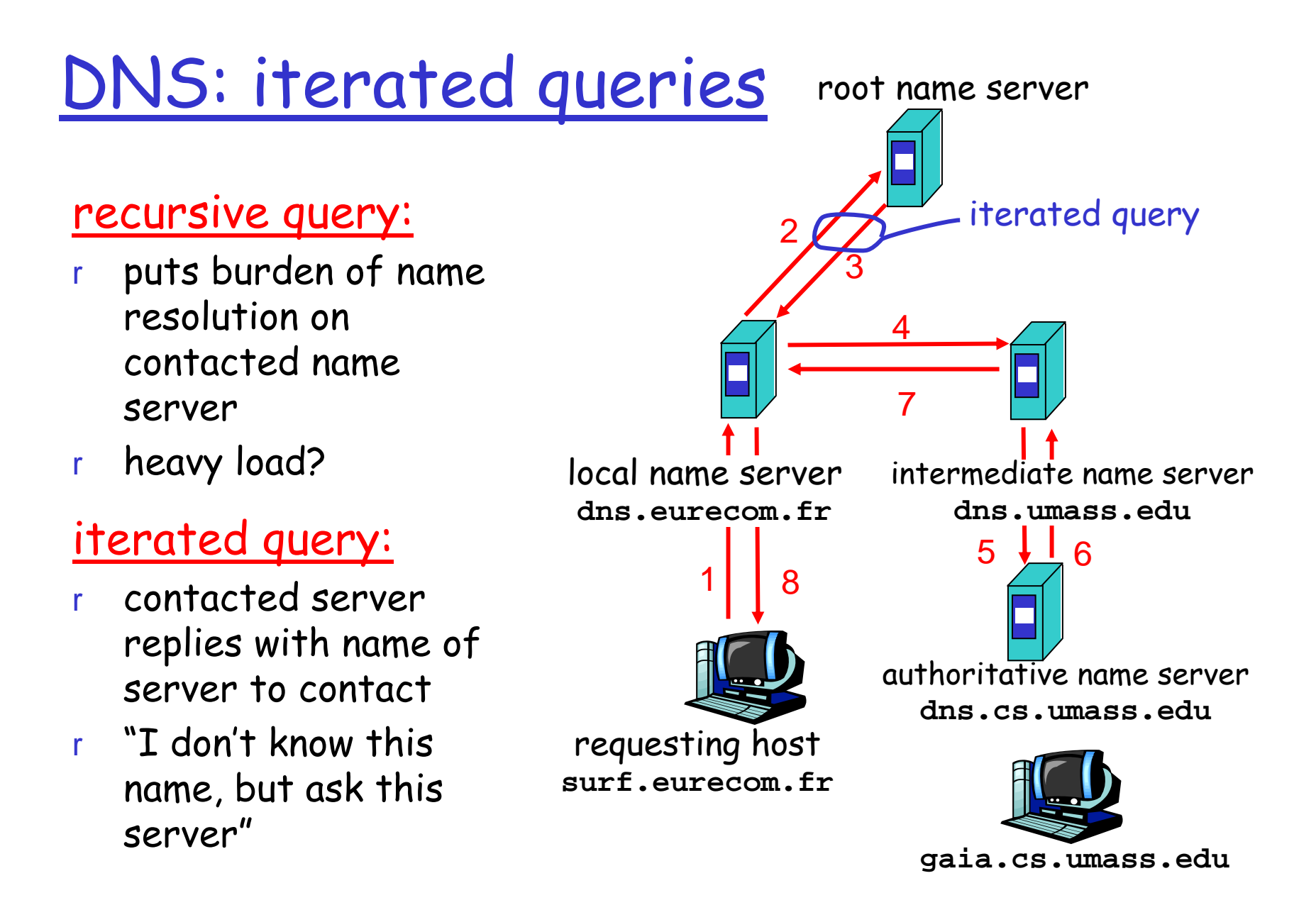

## DNS: Root name servers

- rcontacted by local name server that can not resolve name
- r root name server:
	- m contacts authoritative name server if name mapping not known
	- <sub>m</sub> gets mapping
	- $\,$  returns mapping to local name server

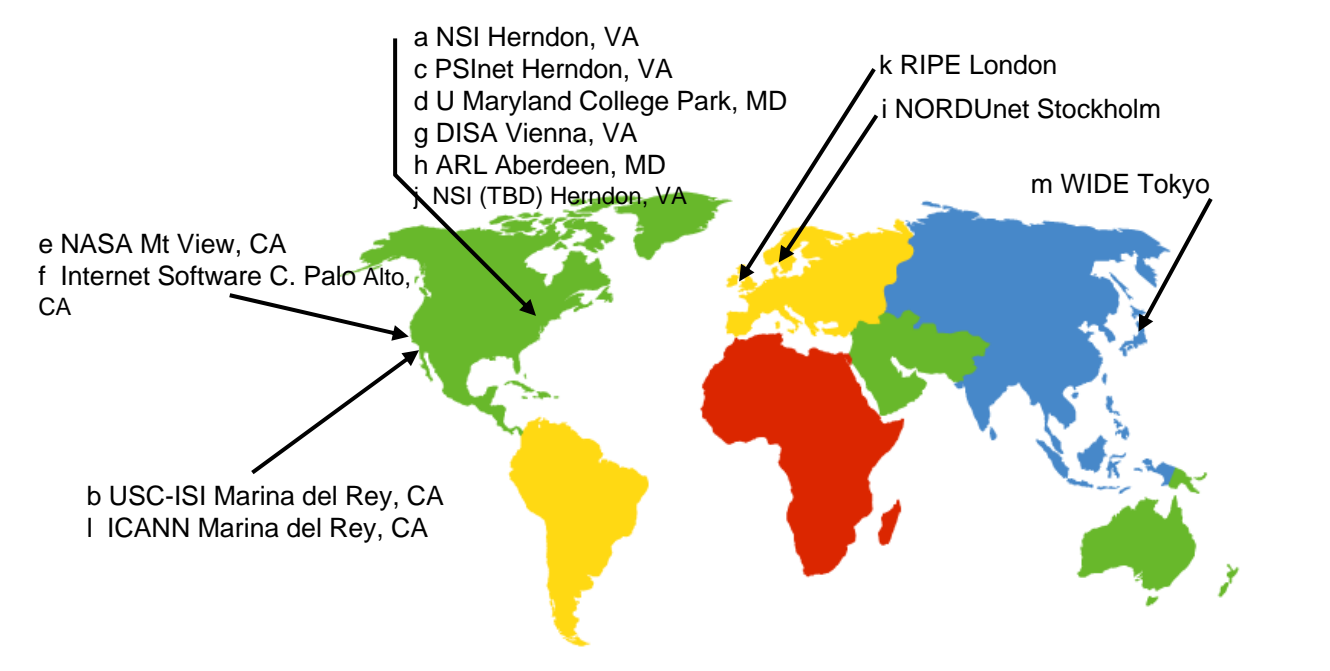

#### 13 root name servers worldwide

## DNS: caching and updating records

r once (any) name server learns mapping, it caches mapping

m cache entries timeout (disappear) after some time

- r update/notify mechanisms under design by IETF m RFC 2136
	- mhttp://www.ietf.org/html.charters/dnsin d-charter.html

# TCP connection establishment

## TCP 3-way handshake:

- r client sends to server TCP segment with SYN bit is set.
- r server responds with segment that has both SYN and ACK bits set.
- r client responds with another segment with ACK bit set.

# Content Distribution

- r Review of HTTP, DNS, TCP
- r Server Farms
- rProxy Web Caches
- r Content Distribution Networks (CDNs)
- rPeer-to-peer file sharing (P2P)

# Architectures for server farms

- Issue: In a Web application, multiple server machines may be needed to handle traffic.
- Goal: Architect server farm so that it appears t o be running on a single machine to the client.

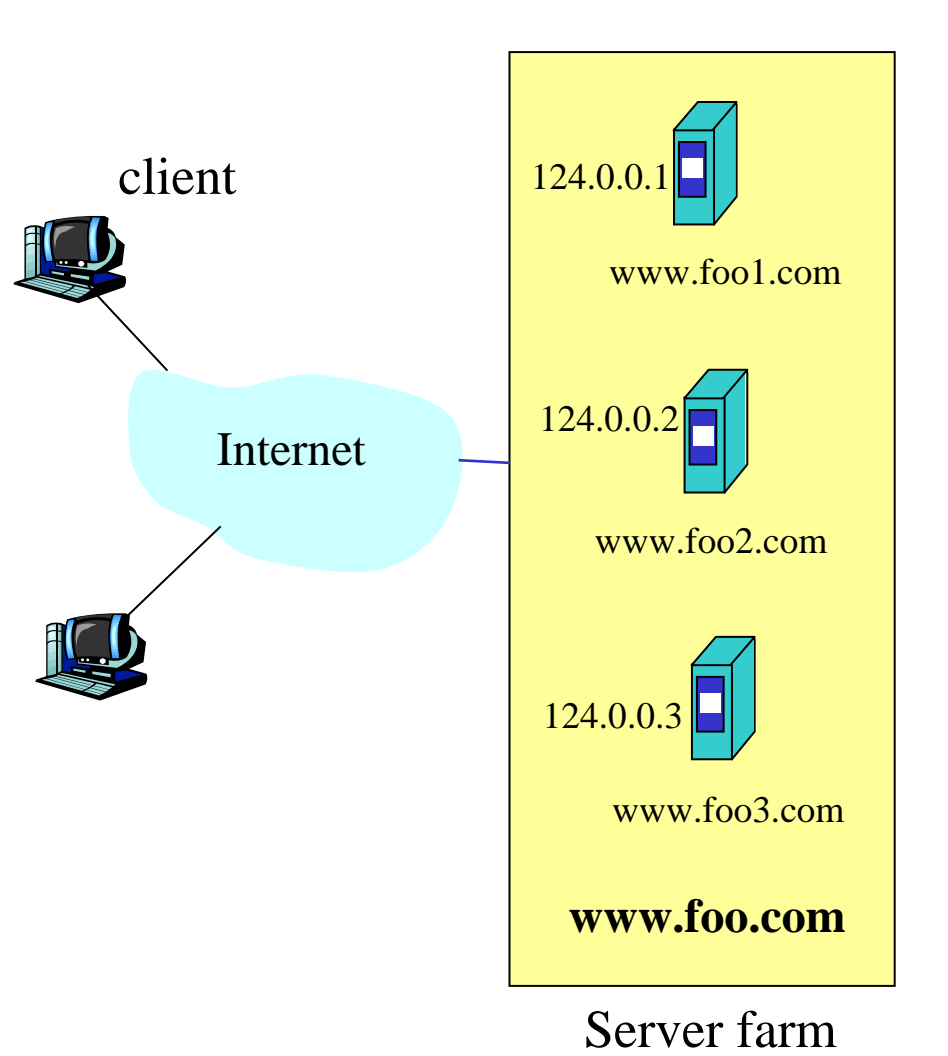

# Architectures for server farms

Running example:

Site:

- r http://www.foo.com Three machines:
- r foo1, foo2, foo3

Company address space:

- r $124.$ x.x. $x$
- For simplicity:
- r assume static Web pages

## 3 architectures

- rDNS rotation
- rSurrogate server
- r**NAT**

# DNS rotation

- r DNS translates host.names to IP addresses
- r eg, www.foo.com to 124.0.0.7
- r Authoritative DNS server can provide multiple IP addresses: 124.0.0.1, 124.0.0.2, 124.0.0.3

r Rotates addresses

#### Issues

- r DNS caching in name servers
- r Name server directs its clients to the same Web server
- r Hard to control how much traffic is directed at each of the servers

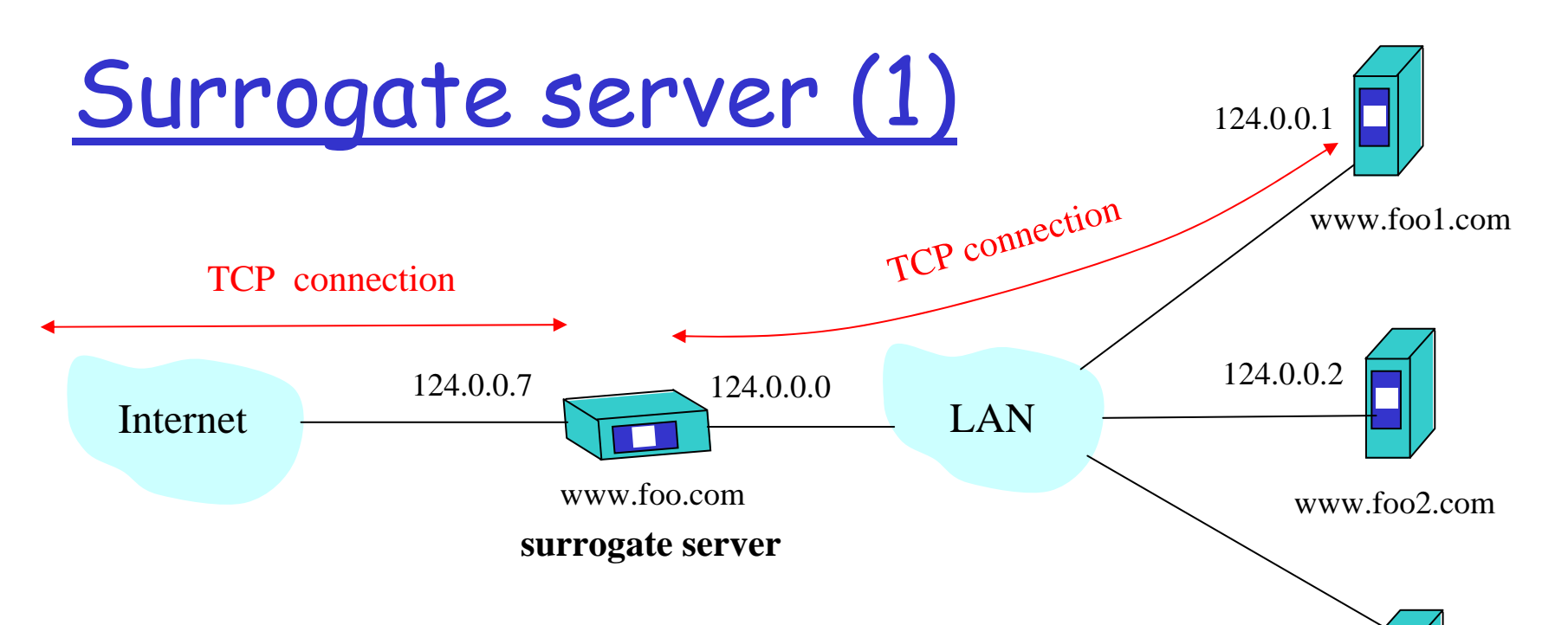

- DNS provides client with IP address 124.0.0.7 .
- Client establishes TCP connection with load balancer.
- Client sends HTTP request message to load balancer.
- Surrogate (load balancer) chooses one of the three Web servers.
- $\cdot$  Surrogate establishes TCP connection with chosen server and forwards request.
- Surrogate forwards data it receives from server to client.

www.foo3.com

124.0.0.3

# Surrogate server (2)

Flexibility in determining how to direct requests to servers:

- r load on servers
- rrequested content
- rcookie in request
- r application-layer switch: L7 switch

#### Inefficient:

r surrogate has to serve at the combined rate of servers

## Implementation

- r Develop on top of Linux, Solaris, Windows 2000.
- r Performance bottleneck: lots of TCP processing, applicationlayer systems calls
- r Can develop customized operating system for surrogate server, resulting in efficient load balancer

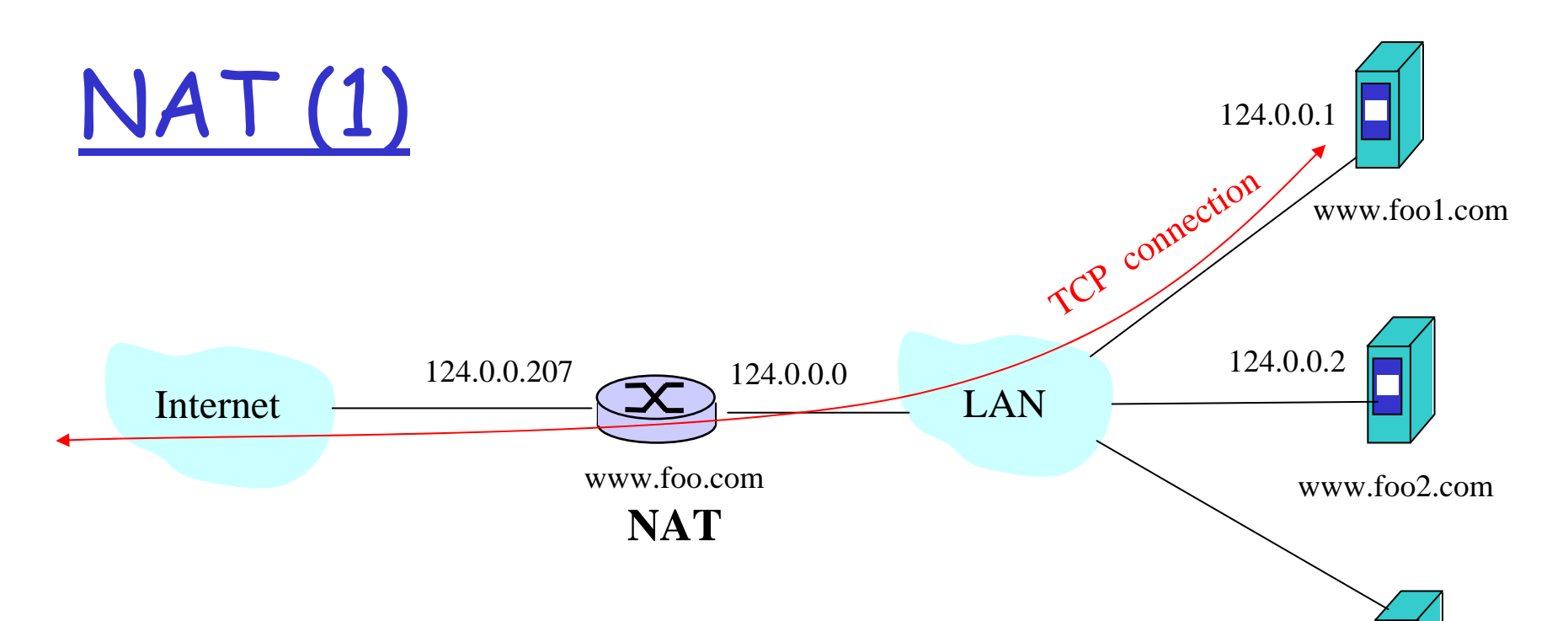

- NAT detects new connection by observing SYN bit set.
- NAT makes load balancing decision.
- Forwards IP datagram to chosen server :
	- Needs to modify destination IP address
	- Needs to forward subsequent packets in same connection to the same server; modify destination IP addresses
	- Needs to modify datagrams arriving from servers
- TCP connection is established end-to-end.
	- But client thinks it has TCP connection with 124.0.0.7

www.foo3.com

124.0.0.3

# NAT (2): Table

- r Suppose client has IP address 227.68.68.19 and source port number 9876
- r NAT table might have for this connection:

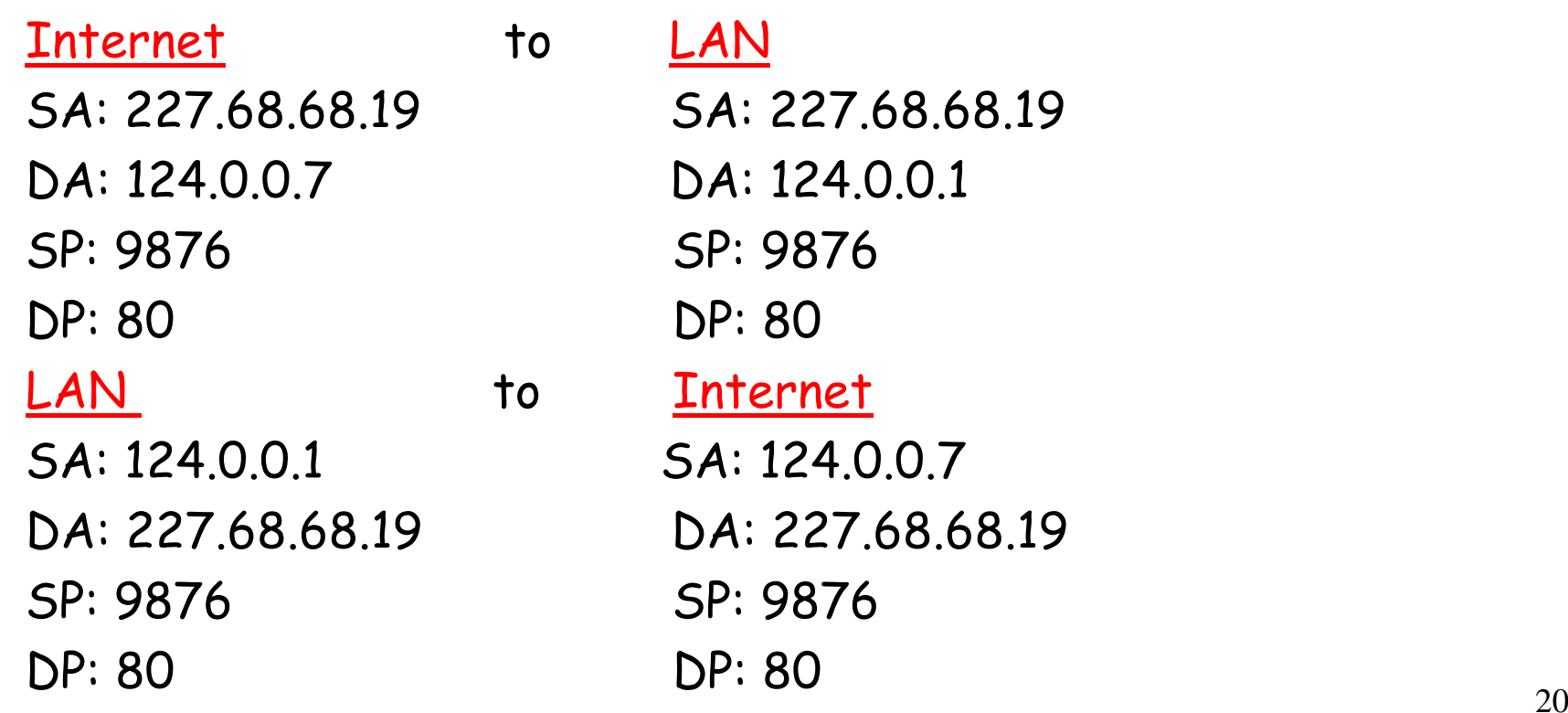

# NAT (3): Benefits

- r No TCP processing by NAT m no TCP stack handling TCP buffers, congestion windows, connection establishment, etc.
- r All the packet manipulation takes place by special purpose device

# Stickiness in load balancing

- r Cookies are often used to maintain session state, e.g., shopping cart
	- m Cookie header line identifies user to server
	- m Server maintains a file about user
- r Desirable to send same user to same server in server farm

NAT problem:

- r Load balancing taken when SYN segment arrives
- r SYN segment does not include HTTP header; thus no cookie header

## Surrogate solution:

r Surrogate terminates TCP connection and receives HTTP request before choosing server

# Content Distribution

- r Server Farms
- rProxy Web Caches
- r Content Distribution Networks (CDNs)
- rPeer-to-peer file sharing (P2P)

# Web caches (proxy server)

Goal: satisfy client request without involving origin server

- r user sets browser: Web accesses via cache
- r browser sen ds all HTTP requests to cache
	- m object in cache: cache returns object
	- m else cache requests object from origin server, then returns object to client

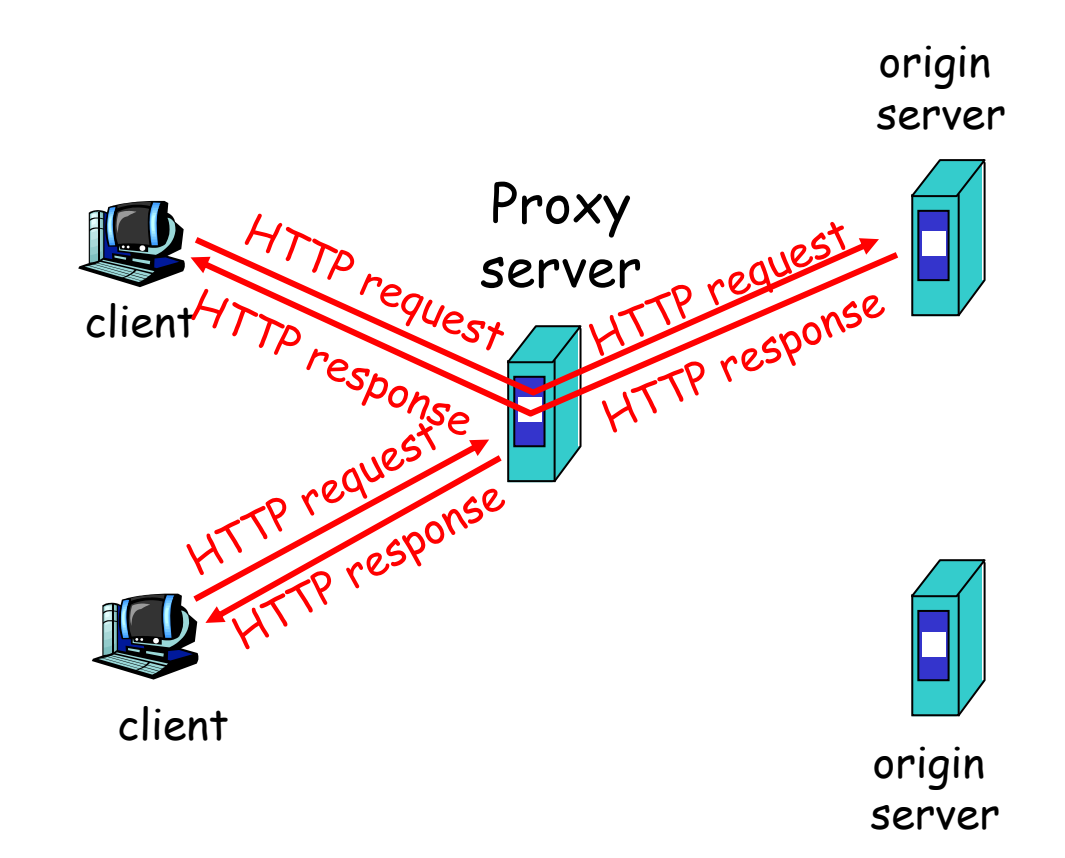

## Configuring a Web Browser

In Netscape, go to Edit, Preferences, Advanced, Proxies:

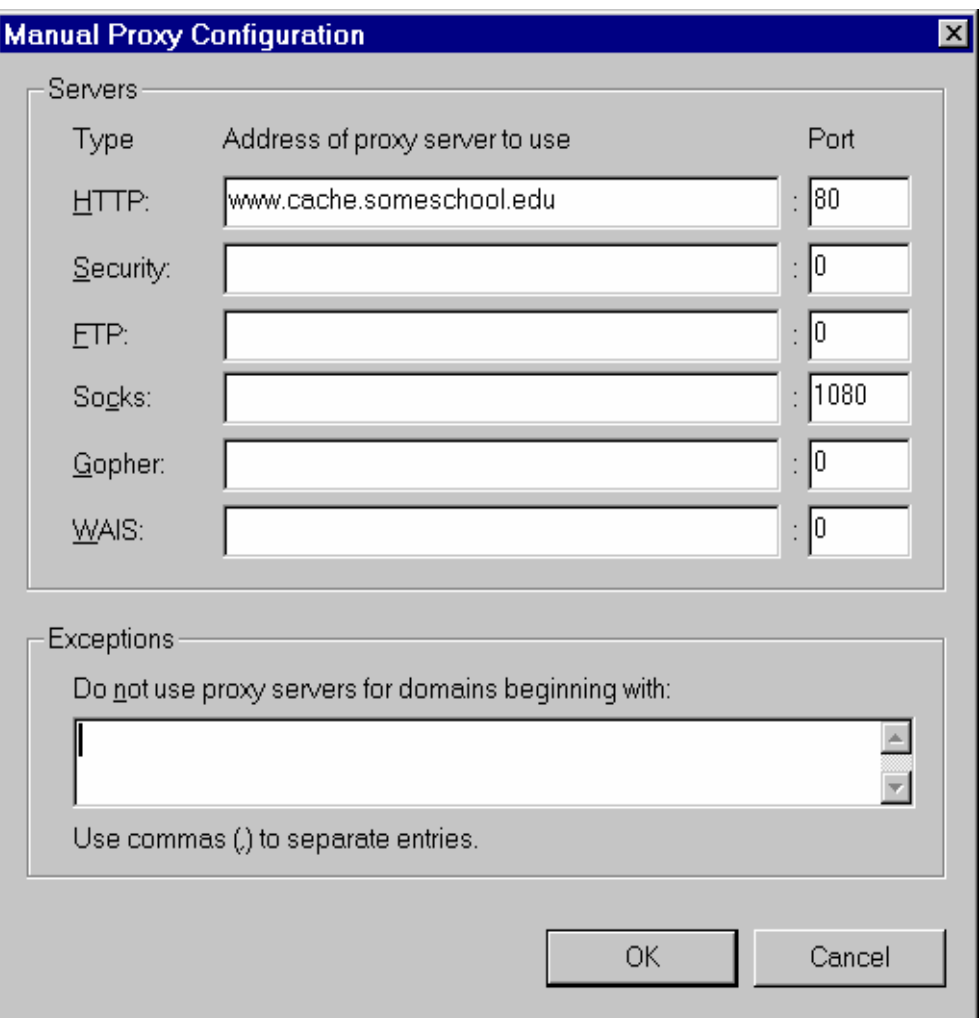

# More about Web caching

- r Cache acts as both client and server
- r Cache can do up-to-date check using If-modifiedsince HTTP header
	- m Issue: should cache take risk and deliver cached object without checking? m Heuristics are used.
- r Typically cache is installed by ISP (university, company, resid ential ISP)

## Why Web caching?

- r Reduce response time for client request.
- r Reduce traffic on an institution's access link.
- r Internet d ense with caches enables "poor" content providers to effectively deliver content

# Caching example (1)

- r average object size = 100,000 bits
- r avg. request rate from institution's browser to origin serves = 15/sec
- r delay from institutional router to any origin server and back to router = 2 sec

#### Consequences

- rutilization on LAN = 15%
- rutilization on access link = 100%
- r total delay = Internet delay + access delay + LAN delay
	- = 2 sec + minutes + milliseconds

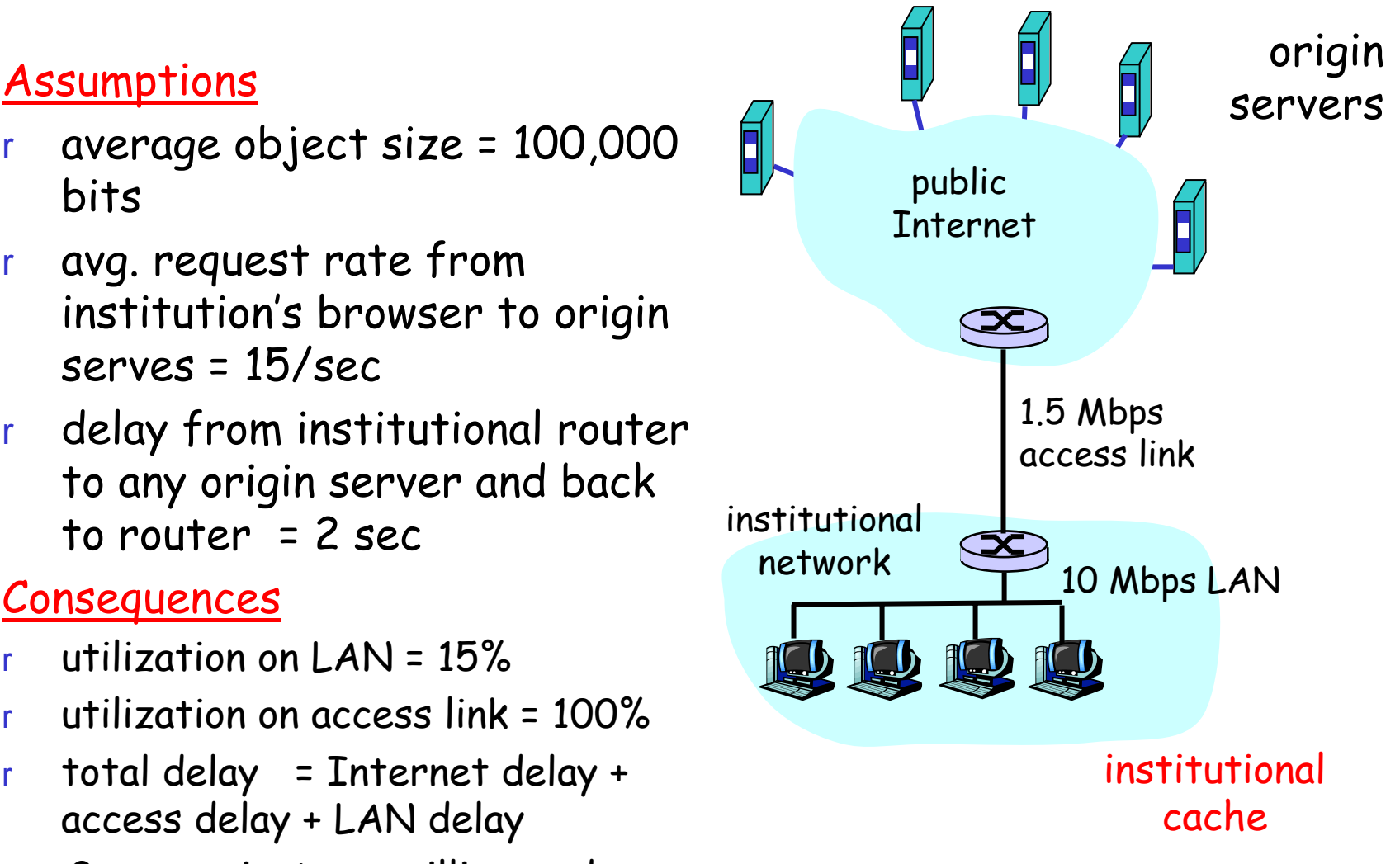

# Caching example (2)

r increase bandwidth of access link to, say, 10 Mbps

#### Consequences

- rutilization on LAN = 15%
- rutilization on access link = 15%
- r Total delay = Internet delay + access delay + LAN delay
	- = 2 sec + msecs + msecs
- roften a costly upgrade

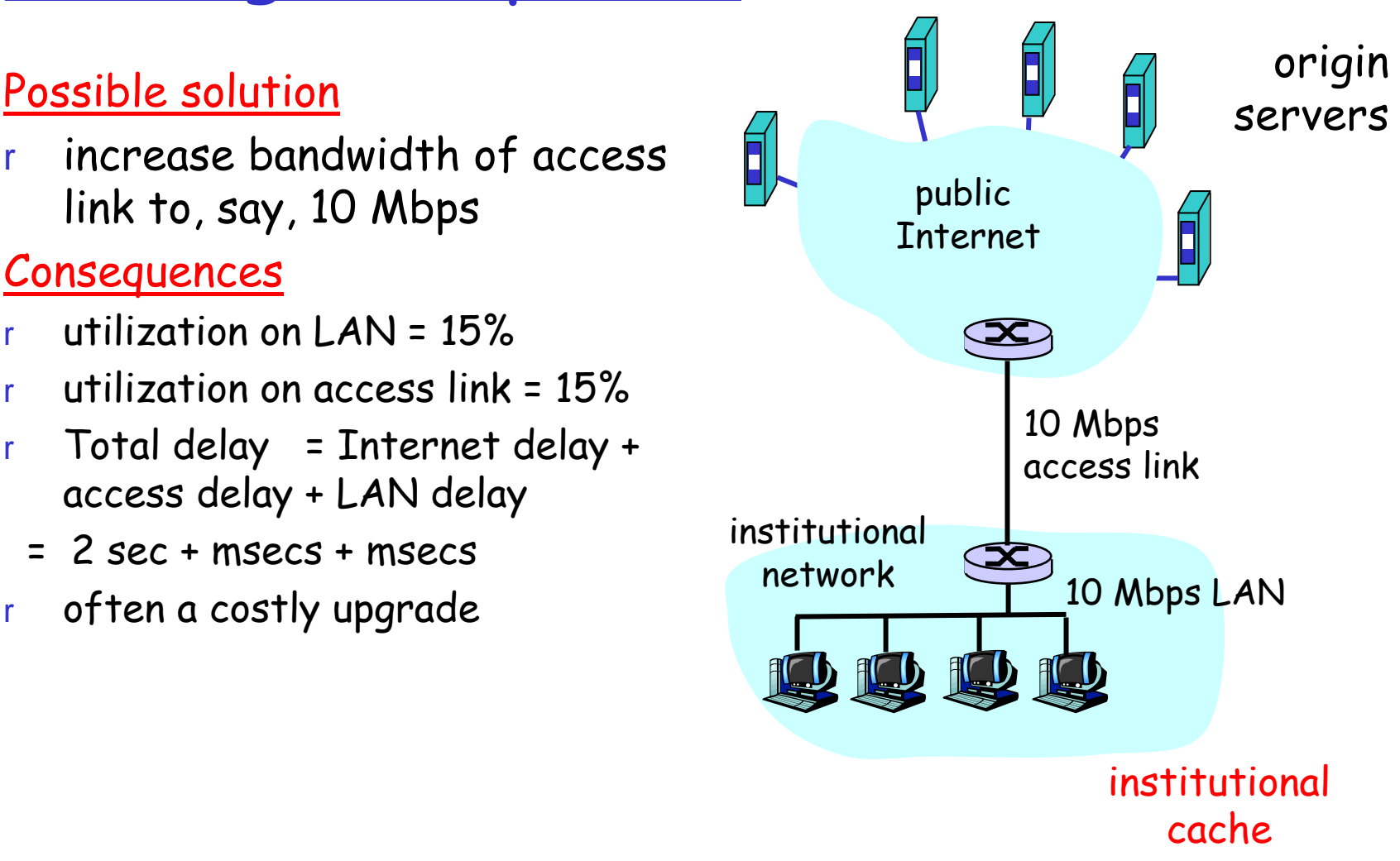

# Caching example (3)

rsuppose hit rate is .4

#### Consequence

- r 40% requests will be satisfied almost immediately
- r 60% requests satisfied by origin server
- r utilization of access link reduced to 60%, resulting in negligible delays (say 10 msec)
- r total delay = Internet delay + access delay + LAN delay
	- $=$  .6\*2 sec + .6\*.01 secs + milliseconds < 1.3 secs

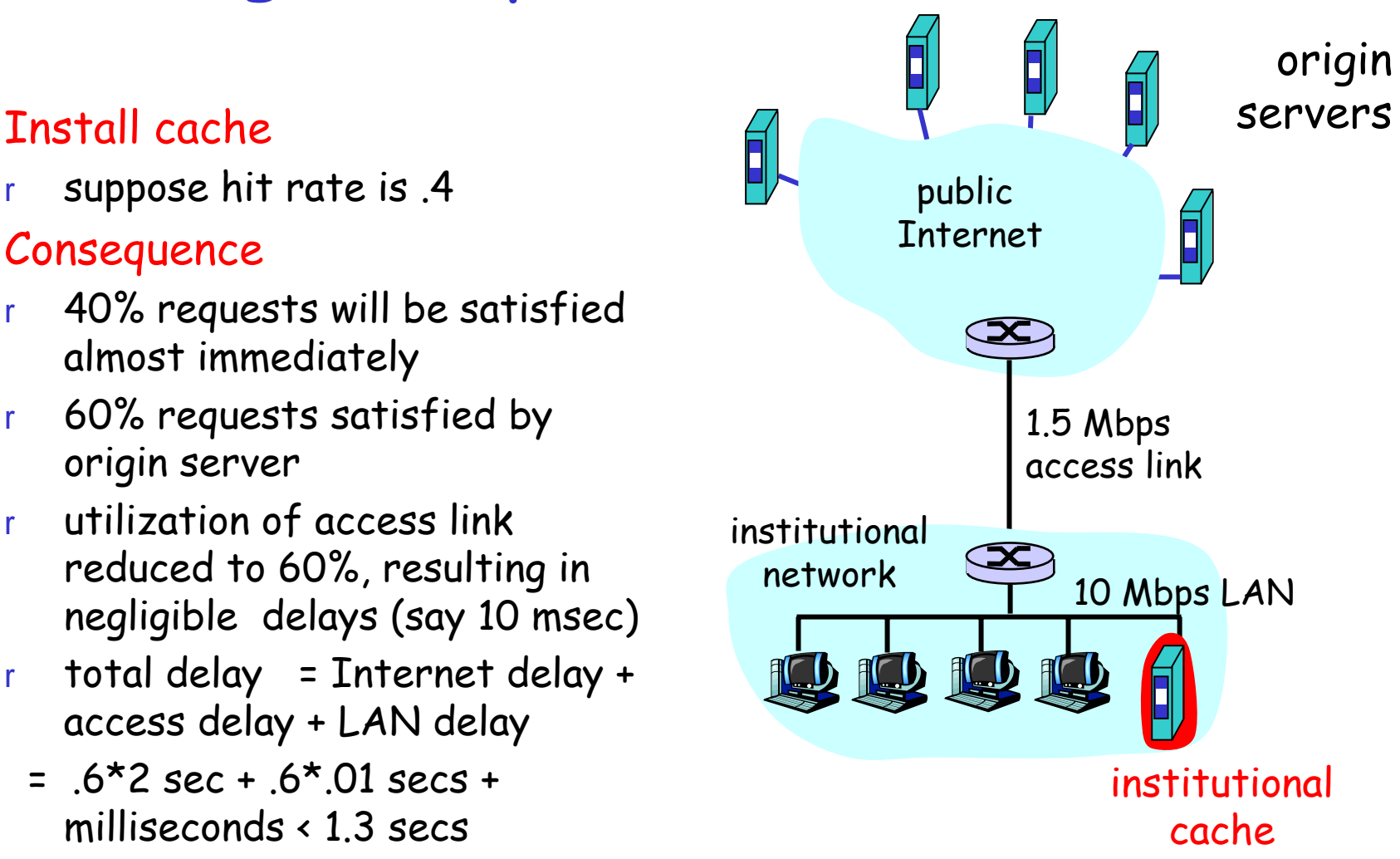

## Caching Challenges

- r Cache consistency:
	- m Caches often must guess whether a stored object is stale or fresh.
- r Dynamic content:
	- m Caches shouldn't cache outputs of CGI scripts.
- r Hit counts and personalization:
	- m Caches can cause hit count calculations and cookie transactions to fail.
- r Less-savvy users and privacy-concerned users:
	- m How do you get a user to point his browser to a cache?
- r Enormous multimedia files:
	- m Fortunately, disk storage is increasing at a rate of 60% a year!

## Cache Storage Management

- r LRU (Least Recently Used): Remove objects that have not been accessed for a long time. Example:
	- <sub>m</sub> value<sub>LRU</sub> = (50 days\_since\_accessed)/50
	- $\,$  purge objects which have small value $_{\rm LRU}$  when disk space starts to fill.
- r Weighted by retrieval time:
	- m record transfer time of object: retrieval\_time <sub>m</sub> value = value<sub>LRU</sub> \* log ( retrieval\_time +1)
- r Weighted by object size: <sub>m</sub> value = value<sub>LRU</sub> \* log (size +1)
- r Purge documents that have expired:
	- m But only if space is tight, as an up-to-date check can make an expired document fresh.

## Transparent Caching

#### Non-transparent caching

- r Each browser in an ISP is manually configured to point to the correct cache.
	- m All AOL browsers
	- <sub>m</sub> System admin can configure campus browsers
- r But not when system administrator has no control over configuration parameters of browsers.

#### Transparent caching

- r ISP redirects all datagrams with port number 80 (HTTP) to cache: "layer-4 switching".
- r Cache either retreives object from its cache or fetches document from Internet.
- r In the IP datagrams that carry the HTTP response message, cache must insert origin server's IP address!

## Hash Routing

- r Load balancing issue
- r Overview of hash routing
- r Robust hashing
- r Heterogeneous caches
- rCARP
- r Proxy Automatic Configuration

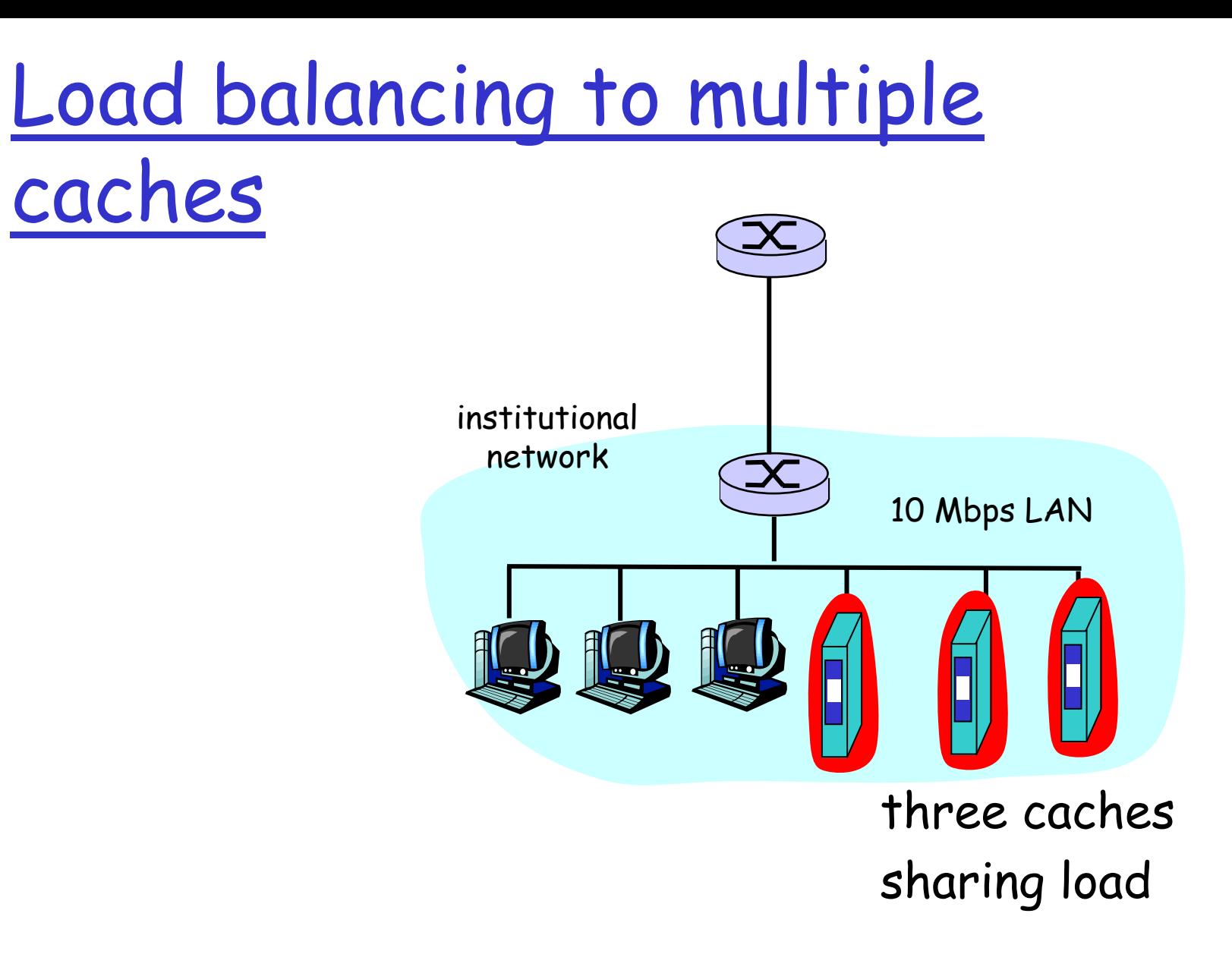

## Hash Routing Overview

rChoose a hash function h() which maps URLs to a hash space.

m Example:

- hash s pace is {1,…,60}.
- h() is the sum of the ASCII representation of the characters in the URL, modulo 60.
- r Partition hash space: one set for each cache.
	- 1) Client hashes URL, determines set to which hashed URL belongs, and sends request to corresponding cache.
		- Example: N=2 caches, set for cache  $1 = \{1,..,30\}$ , set for cache 2 = {31,..,60}. If h(URLa) = 35, then client sends HTTP request to cache 2.
	- 2) If cache does not have object, it obtains object from origin server, stores a copy, and forwards a copy to the client.
- rEach object resides in at most one cache!
- rClient is immediately directed to the correct cache.
- rDo not pass through surrogate or NAT

## Hash Routing: Robustness Problem

When a cache is added or removed, a cached object can reside in the wrong cache.

**Example:** hash space  $= \{1, 2, ..., 60\}$  $h(URLa) = 10, h(URLb) = 25, h(URLc) = 35, h(URLd) = 50$ 

When there are N=2, URL space partitioned into  $\{1,\ldots,30\}$ ,  $\{31,\ldots,60\}$ .

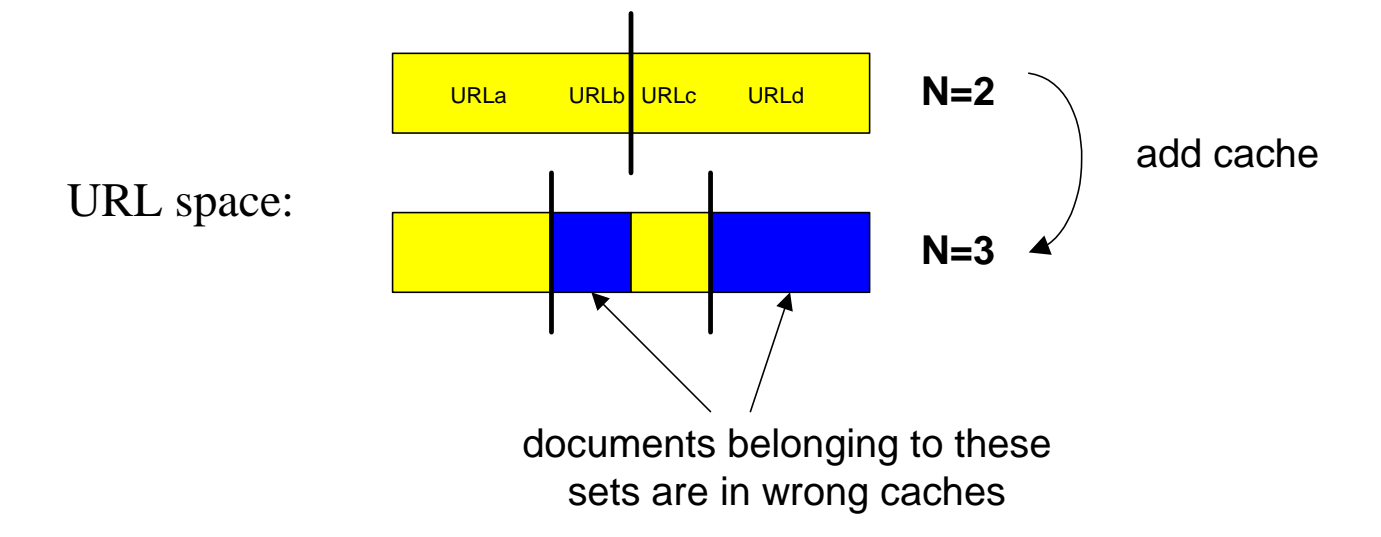

- When we add a third cache, URL space is partitioned into {1,..,20}, {21,..,40}, {41,..,60}.
- Request for URLb is directed to cache 2; but URLb is in cache 1 so there is a MISS.
- Cache 2 will get URLb from origin server, so both caches 1 and 2 will contain URLb.

## Disruption Coefficient

#### $D=$  Disruption Coefficient = fraction of objects in incorrect cache after adding or deleting a cache.

Without loss of generality, suppose hash space is set continuous interval [0,1]. Suppose there are N caches. The set  $[0,1]$  is partitioned:

$$
[0, \frac{1}{N}], [\frac{1}{N}, \frac{2}{N}], ..., [\frac{N-1}{N}, 1]
$$

Now suppose we add sibling  $N+1$ . The new partition is:

$$
[0, \frac{1}{N+1}], [\frac{1}{N+1}, \frac{2}{N+1}], ..., [\frac{N}{N+1}, 1]
$$

URLs in  $[0, \frac{1}{N+1}]$  are in cache 1, which is correct. But URLs in  $[\frac{1}{N+1}, \frac{1}{N}]$ are in cache 1 when they should be in cache 2. Good intervals: 11 $[0,\_\_$  $\frac{1}{N+1}$  are in cache 1, which is correct. But URLs in  $\left[\frac{1}{N+1}, \frac{1}{N}\right]$  $1\degree$ 1 $[-]$ *N*+*N*

$$
[0, \frac{1}{N+1}], [\frac{1}{N}, \frac{2}{N+1}], [\frac{2}{N}, \frac{3}{N+1}], ..., [\frac{N-1}{N}, \frac{N}{N+1}]
$$

Sum of intervals is D=.5. Same result for deleting a cache.

#### **Thus hit rate is cut in half after a disruption: Not good!** 37

## Robust Hashing

- rAssign name to each cache: Joseph, Richard, Mary, Jane.
- r Choose hash function h(u,s) which is a function of both the URL u and the cache name s.
	- m for example, use h(u+s), where h() is a standard hash function and u+s is the string concatenation of u and s.
- r When a client wants URL u, client calculates the "scores"  $h(u,s_1),...,h(u,s_N)$  for each of the N caches.
- r Client directs request for URL u to the cache s that has the highest score.

- $\rightarrow$  If a cache fails, all remaining objects are still were they are supposed to be. Disruption coefficient is  $1/N$ , which is typically small.
- $\rightarrow$  If a cache is added, roughly the fraction D = 1/(N+1) objects are in the wrong place.

#### Heterogeneous Siblings

- r Processing power and storage capacity can vary greatly among siblings.
- rr  $\;$  Target probabilities:  $\;$   $P_1,$   $P_2,...,$   $P_N$
- rr  $\:$  Introduce multipliers:  $x^{}_{1},\,x^{}_{2},\!...,x^{}_{N}$ (1) Calculate hash  $\; h(\mu, s_n^{\phantom i}) \;$ (2) Route URL u to sibling with highest weighted score

$$
Z_n = x_n h(u, s_n)
$$

r $\bm{r}$   $\bm{\mathsf{How}}$  do we pick multipliers  $\bm{\mathcal{X}}_1, \bm{\mathcal{X}}_2, \!...,\bm{\mathcal{X}}_N$  to achieve target probabilities:  $\emph{p}_{\textrm{1}},\emph{p}_{\textrm{2}},\ldots,\emph{p}_{\textrm{N}}$ 

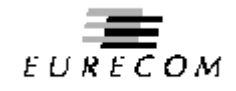

## Multipliers

$$
x_1 = (Np_1)^{1/N}
$$

$$
x_{n} = \left[ \frac{(N-n+1)(p_{n} - p_{n-1})}{\prod_{i=1}^{n-1} x_{i}} + x_{n-1}^{N-n+1} \right]^{\frac{1}{N-n+1}}
$$

Example: 
$$
N = 3
$$
,  $p_1 = p_2 = \frac{1}{81}$ ,  $p_3 = \frac{79}{81}$ 

$$
x_1 = x_2 = \frac{1}{3}, \quad x_3 = 9
$$

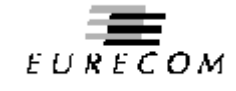

## CARP (Cache Array Routing Protocol)

- rUses robust hash routing with multipliers.
- r All queries done over HTTP
	- m no new application-layer protocol such as ICP
	- m can take advantage of HTTP/1.1's rich set of headers
- r **Internet draft** (Valloppillil and Ross)
- r Implemented in Microsoft and Netscape cache server products

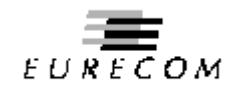

## Proxy Automatic Configuration (PAC)

- r Allows client browser to dynamically choose among a set o f caches.
	- mm Create an auto-configuration JavaScript file.
	- mPut file on nearby Web server (e.g., http://somewhere.com/script.pac).
	- m $\,$  Have clients configure their browsers with the URL of the JavaScript.

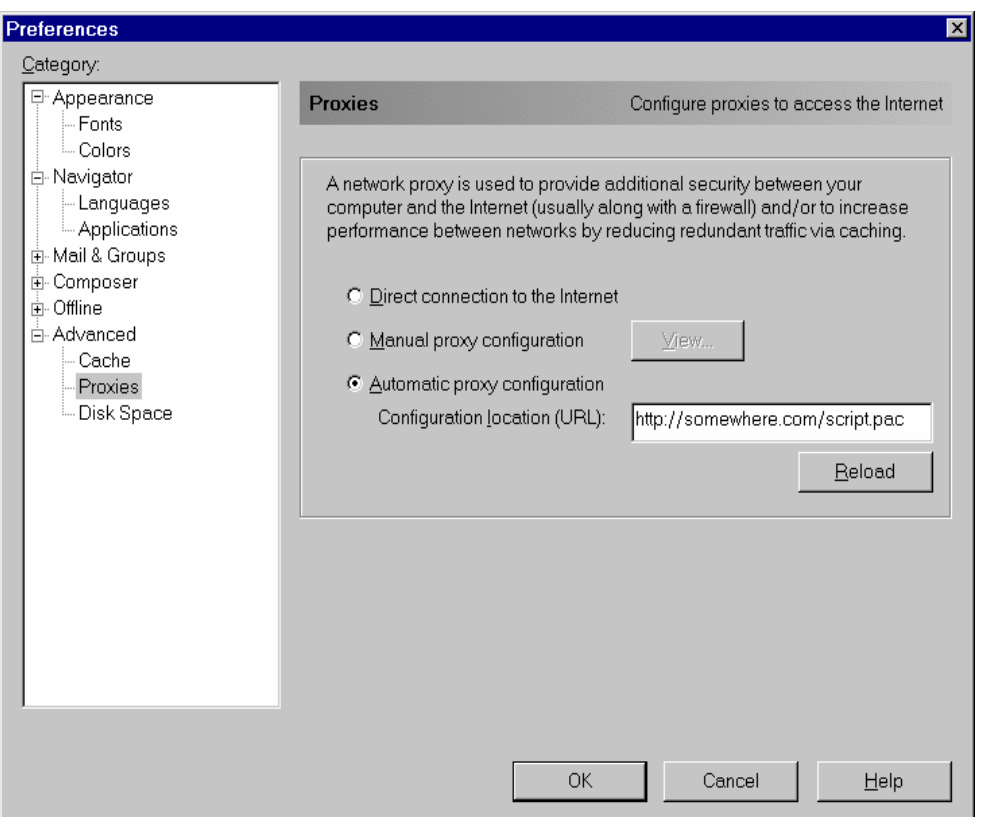

Each time browser is initiated, browser obtains script.pac from nearby server. Script is run for each URL request.

## Satellite Technology

- r Each local ISP has a cache with:
	- m Internet connection
	- m Huge storage capacity
	- m Satellite dish for receiving
- r Master site has:
	- m Internet connection
	- <sub>m</sub> Satellite transmitter

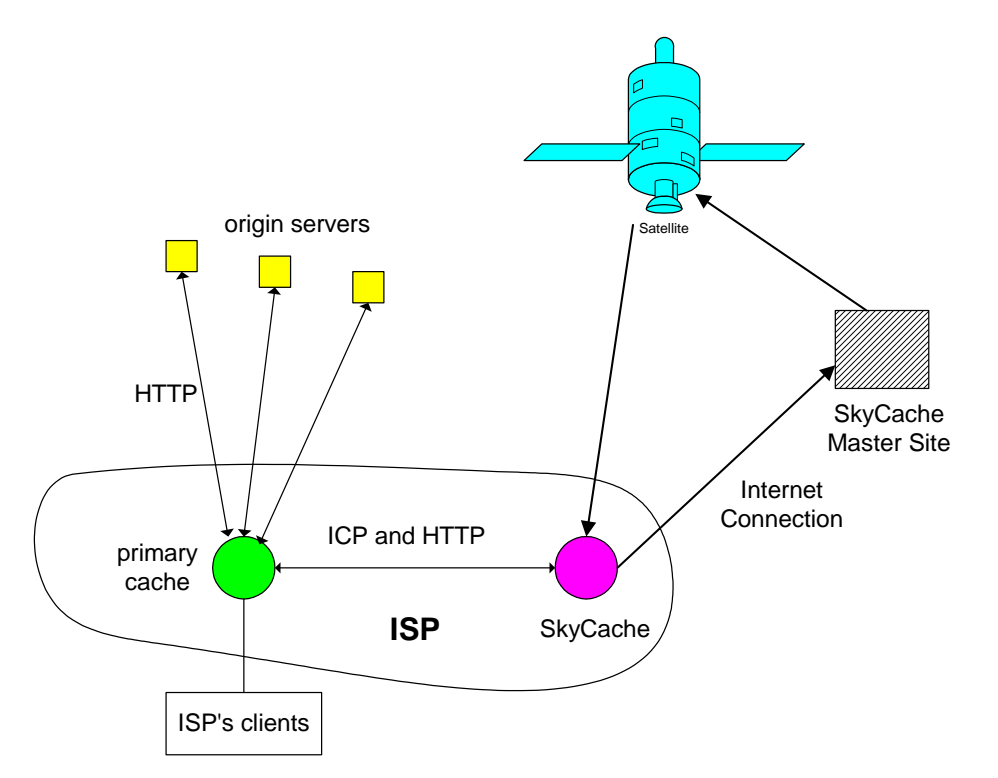

## Satellite Technology

- r How it works: When there is a miss at some local cache:
	- <sub>m</sub> that local cache obtains document from origin server using HTTP.
	- m local cache sends URL to master site.
	- m master site obtains document from origin server using HTTP.
	- m master site transmits document into satellite channel.
	- m all local caches receive document and cache it.

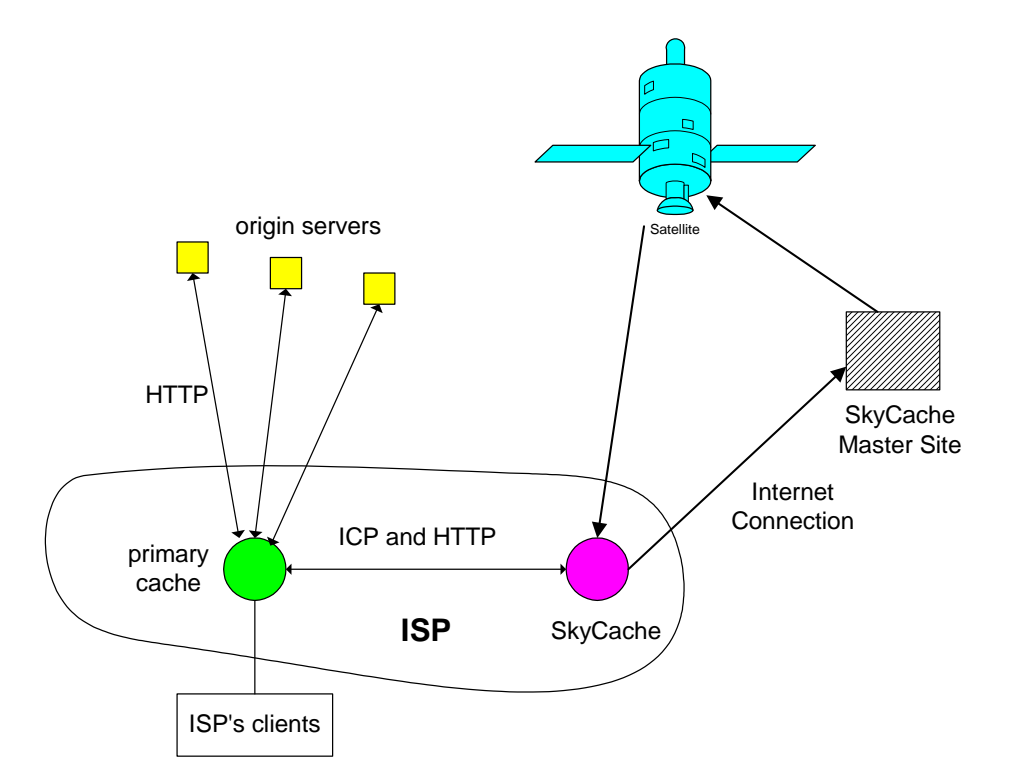

## Satellite Technology: The Result

- r The user populations at each of the local ISPs are aggregated together to form one huge user population.
	- $_{\sf m}$  The greater the user  $\,$ population, the greater the likelihood of repeated requests, the greater the hit rate.
- r Brings the Web to the edg e of the network.

## A Product: SkyCache

- r**SkyCache** : founded in 1997.
- r Performance enhancer for an ISP's primary cache.
- r Leases all equipment: fixed monthly payment to ISPs
- r4 Mbps one-way satellite link
- r When there is a miss at primary cache:
	- m primary cache queries SkyCache using ICP.
	- m If SkyCache has the object, primary cache obtains object from SkyCache using HTTP.
	- m If SkyCache doesn't have the object, primary cache directly obtains object from origin server.
	- m SkyCache remembers the URLs for the misses and reports misses to Master Site.

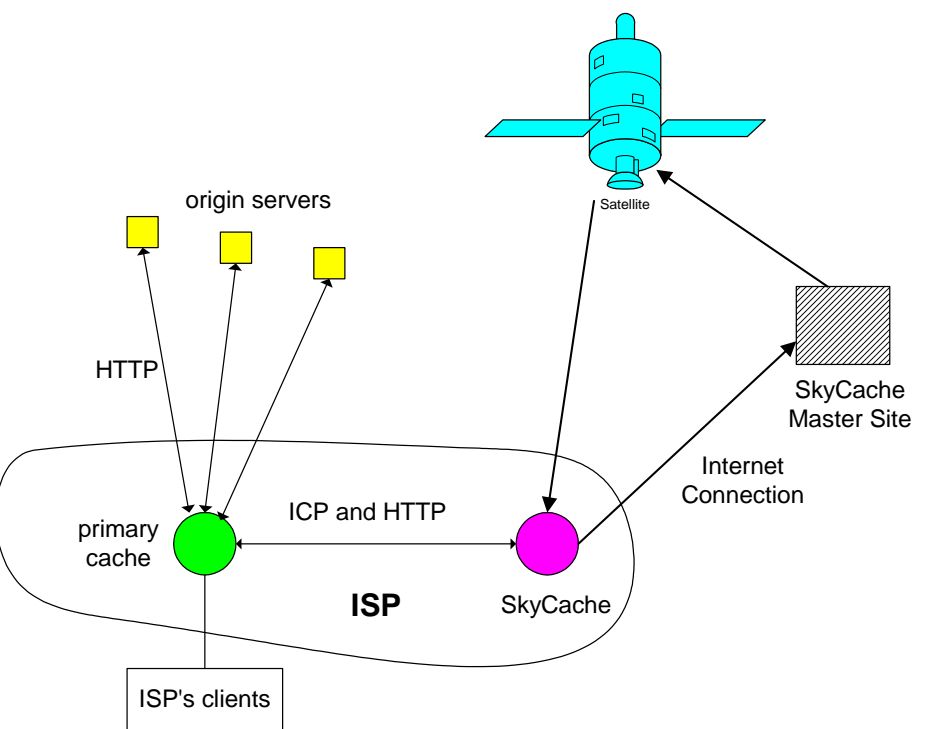

Content Distribution

- r Server Farms
- rProxy Web Caches
- r Content Distribution Networks (CDNs)
- rPeer-to-peer file sharing (P2P)

## Content distribution networks (CDNs)

r The content providers are the CDN customers.

#### Content replication

- r CDN company installs hundred s of CDN servers throughout Internet
	- m in lower-tier ISPs, close to users
- r CDN replicates its customers' content in CDN servers. When provider updates content, CDN updates servers

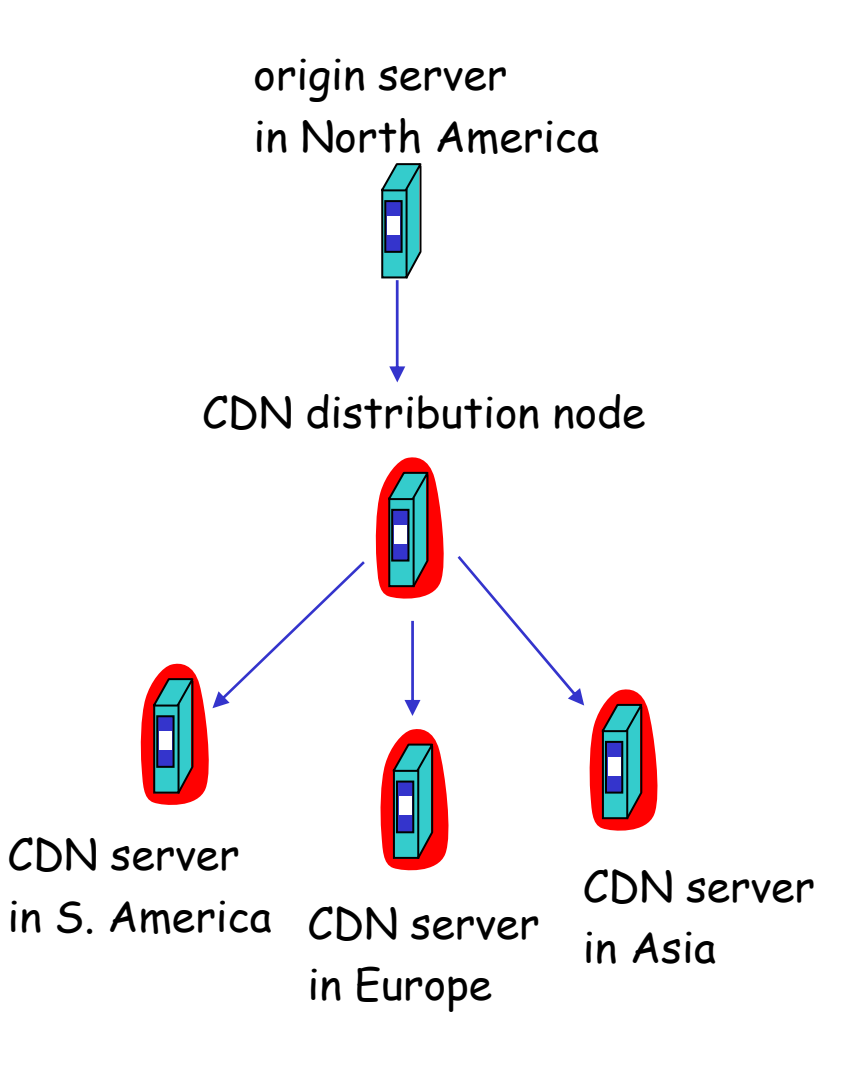

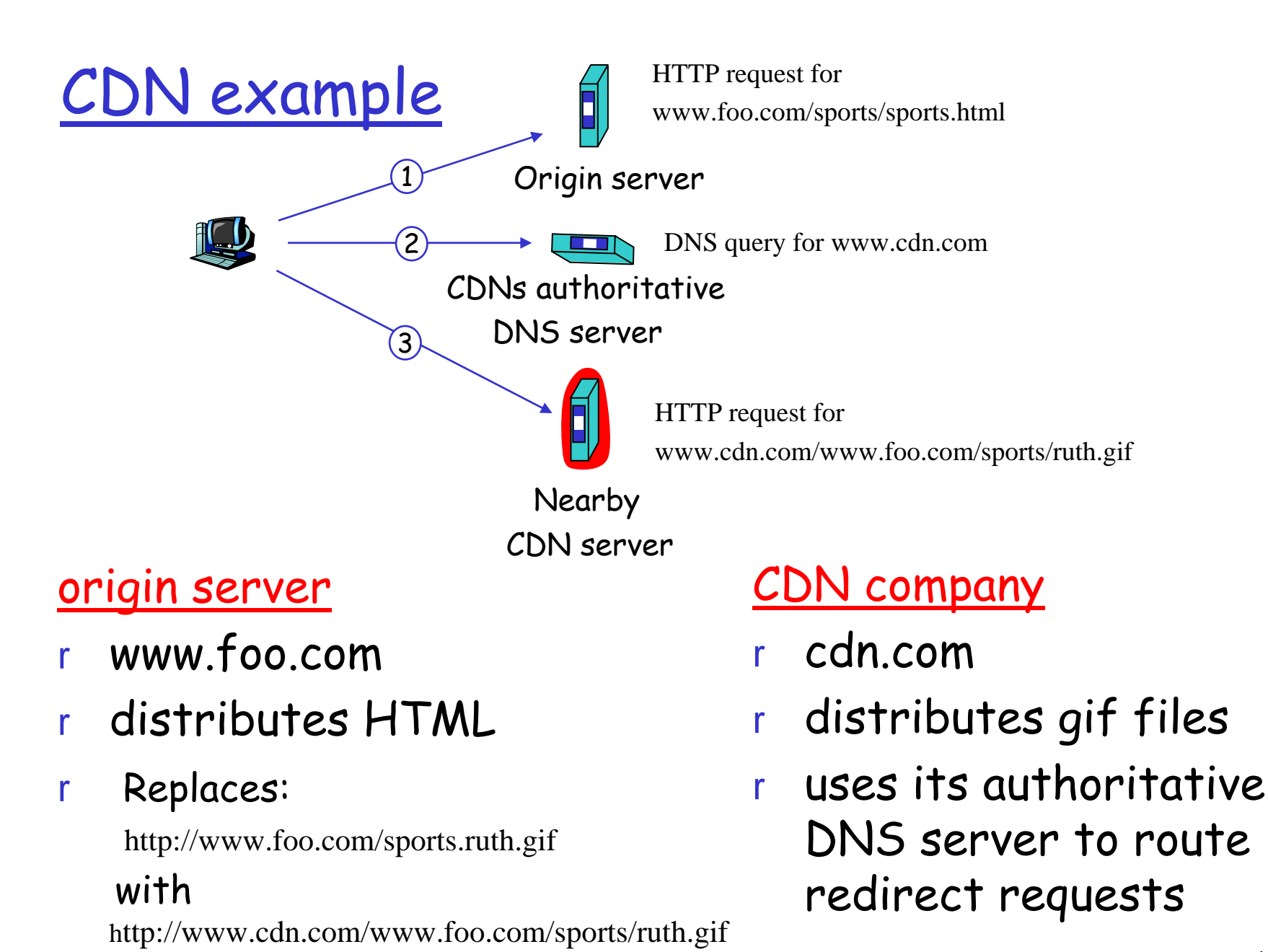

<sup>49</sup>

# More about CDNs

#### routing requests

- r CDN creates a "map", indicating distances from leaf ISPs and CDN nodes
- r when query arrives at authoritative DNS server:
	- m server determines ISP from which query originates
	- m uses "map" to determine best CDN server

#### not just Web pages

- r streaming stored audio/video
- r streaming real-time audio/video
	- m CDN nodes create application-layer overlay network

# Content Distribution

- r Server farms
- rProxy Web Caches
- r Content Distribution Networks (CDNs)
- rPeer-to-peer file sharing (P2P)

# P2P file sharing

## **Example**

- r Alice runs P2P client application on her notebook computer
- r Intermittently connects to Internet; gets new IP address for each connection
- r Asks for "Hey Jude"
- r Application displays other peers that have copy of Hey Jude.
- r Alice chooses one of the peers, Bob.
- r File is copied from Bob's PC to Alice's notebook: HTTP
- r While Alice downloads, other users uploading from Alice.
- r Alice's peer is both a Web client and a transient Web server.
- All peers are servers = highly scalable!

# P2P: centralized directory

original "Napster" design

- 1) when peer connects, it informs central server:
	- m IP address
	- m content
- 2) Alice queries for "Hey Jude"
- 3) Alice requests file from Bob

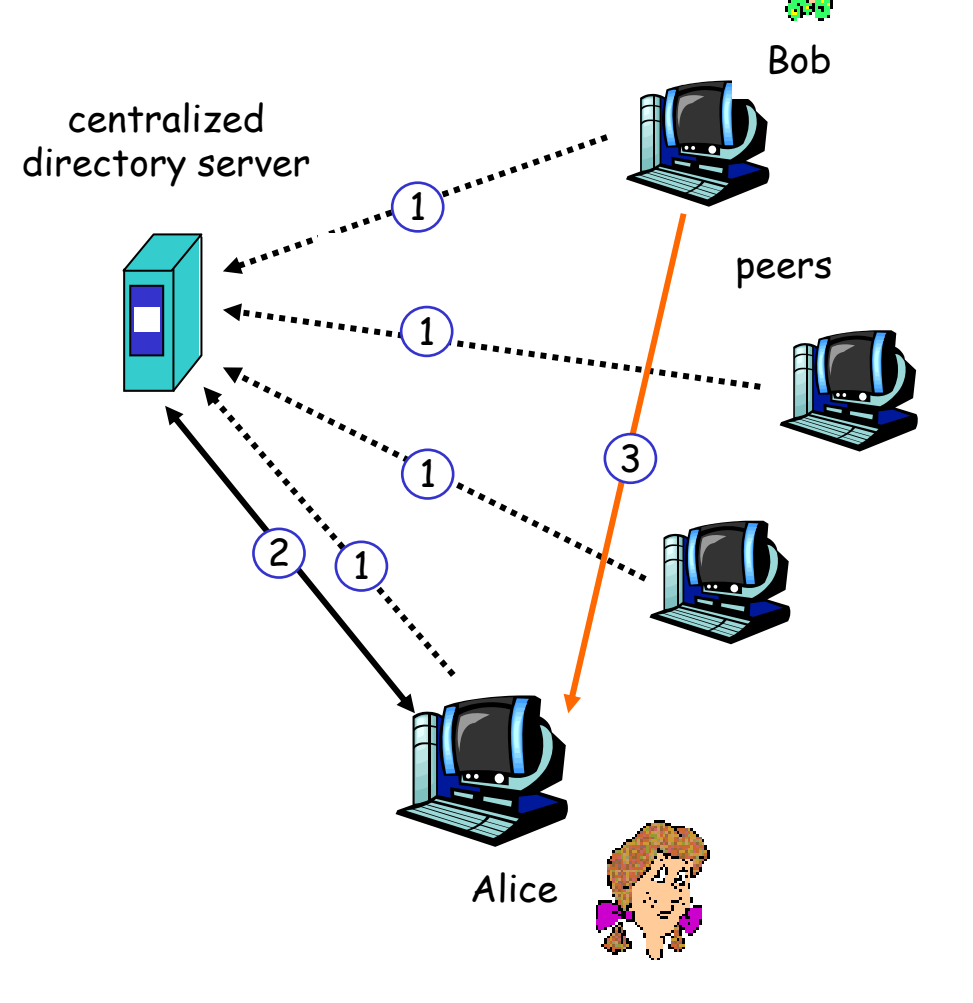

## P2P: problems with centralized directory

- rSingle point of failure
- r Performance bottleneck
- r Copyright infringement

file transfer is decentralized, but locating content is highly decentralized

# P2P: decentralized directory

- r Each peer is either a group leader or assigned to a group leader.
- r Group leader tracks the content in all its children.
- r Peer queries group leader; group leader may query other group leaders.

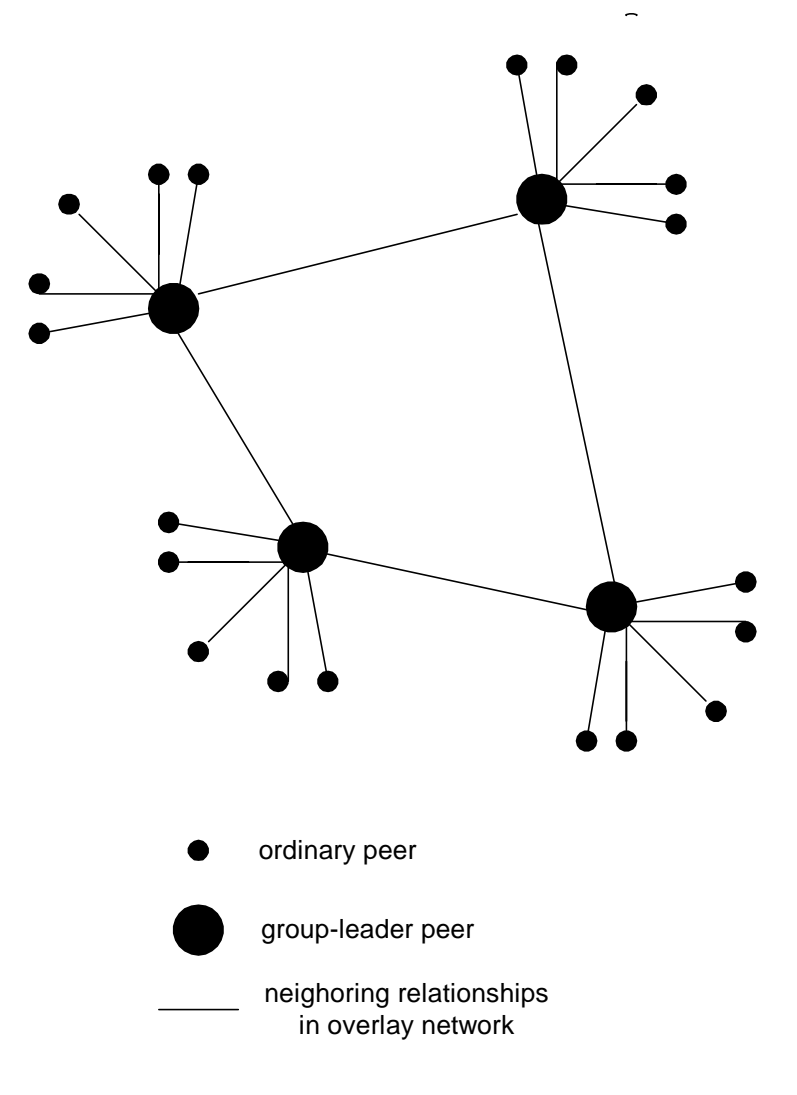

# More about decentralized directory

#### overlay network

- rpeers are nodes
- r edges between peers and their group leaders
- r edges between some pairs of group leaders
- r virtual neighbors

## bootstrap node

r connecting peer is either assigned to a group leader or designated as leader

## advantages of approach

- r no centralized directory server
	- m location service distributed over peers
	- m more difficult to shut down
- disadvantages of approach
- rbootstrap node needed
- r group leaders can get overloaded

# P2P: Query flooding

- rGnutella
- rno hierarchy
- r use bootstrap node to learn about others
- r join message
- r Send query to neighbors
- rNeighbors forward query
- r If queried peer has object, it sends message back to querying peer

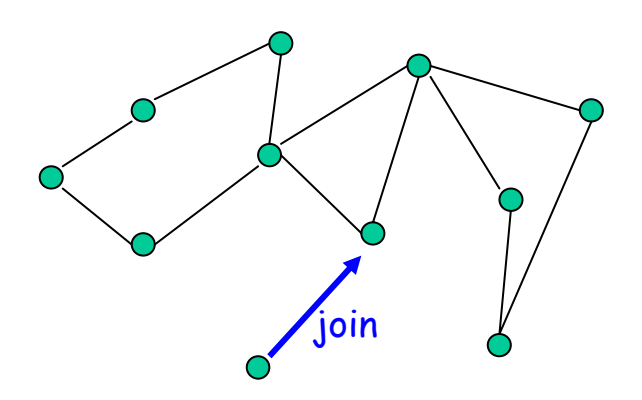

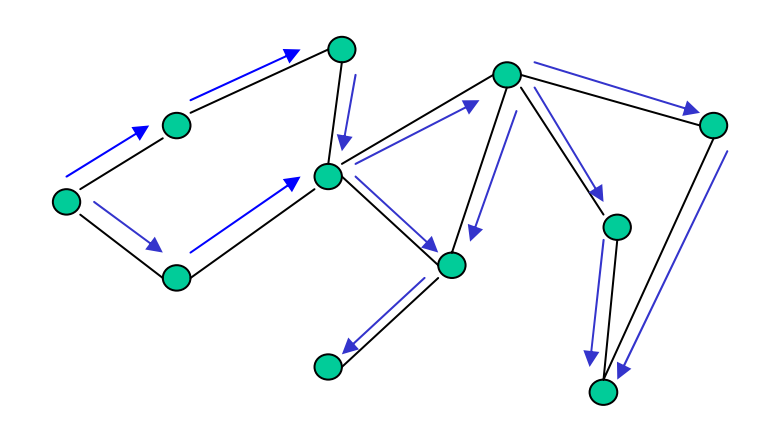

# P2P: more on query flooding

#### Pros

- r peers have similar responsibilities: no group leaders
- rhighly decentralized
- r no peer maintains directory info

## Cons

- r excessive query traffic
- r query radius: may not have content when present
- rbootstrap node
- r maintenance of overlay network